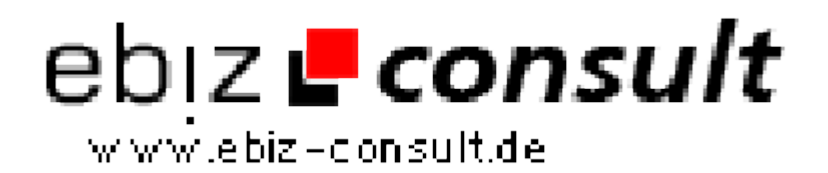

solutions for your daily eBusiness

# **ADSMAN V3 - Werbe-Manager**

**URL**

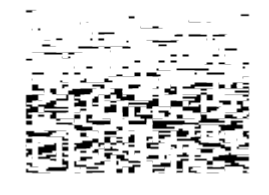

https://www.php-resource.de/script/PHP-Scripte/Werbe-- Bannerverwaltung/ADSMAN-V3---Werbe-Manager\_17618 Image not found or type unknown

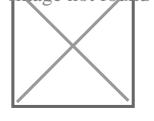

**Produktbild**

## **Beschreibung**

#### **NEU in ADSMAN Version 3**

- **PHP 7.1 Ready**.
- **Responsive Banner und Textanzeigen** -Ausgabe.
- Komplett neu überarbeitetes Kunden-Center mit **Responsive Templatesystem**.
- **jQuery Page-Peel**. Umstellung des Page-Peels auf jQuery. Dank jQuery wird das Page-Peel nun auch auf mobilen Geräten angezeigt.
- **Image Slider** für das Kunden-Center mit umfangreichen Features. Bilder bequem im Admin auf den Webserver laden, Bilderzuschneiden und beschreiben.
- Option 'ANZEIGE' -Hinweis-Icon, wird jedem Banner automatisch hinzugefügt.
- Über **230 Länder** für die Kunden-Registrierung im Admin zur Auswahl.
- Verbesserter **Style-Generator** im Admin für die Textanzeigen.

### **ADSMAN FEATURES**

#### *Werbebanner*

- Werbebanner in **beliebigem Format** hinzufügen, löschen und editieren.
- Alle Bannerformate können gleichzeitig und unabhängig von einander auf einer oder mehrere Seiten geschaltet werden.
- Flash und HTML-Bannerunterstützung, Klick und Views werden gezählt.
- Monatsstatistiken über Klick und Views für jedes einzelne Banner.
- Bannerrotation kann wahlweise per PHP Include, Java-Script oder iFrame aufgerufen werden.
- Möglichkeit Werbebanner von nur einem bestimmtem Kunden zu schalten.
- **Alternativ-Banner** festlegbar. Sollten mal alle Werbebanner inaktiv sein, wird das Alternativ-Banner angezeigt.

### *Textanzeigen*

- Hinzufügen, löschen und editieren.
- Vertikale oder horizontale Ausgabe.
- 10 vordefinierte Designs per Mausklick auswählbar.
- Integrierter **Style-Generator** zum Erstellen eines eingenen Designs.
- Textanzeigenrotation kann wahlweise per PHP Include oder Java-Script aufgerufen werden.
- Textanzeigen können gleichzeitig und unabhängig von einander auf einer oder mehreren Webseiten geschaltet werden.
- **Tages- und Monats-Statistiken** von Klick und Views sowie Klickrate in Prozent für jede einzelne Textanzeige.
- **Alternativ-Textanzeige** festlegbar. Sollten mal alle Textanzeigen inaktiv sein, wird die Alternativ-Textanzeige angezeigt.

### *Page-Peel, animiertes Eselsohr in jQuery*

- Flash ist out, daher wurde das **Page-Peel** in **jQuery** umgeschrieben.
- jQuery Page-Peel ist einfacher. Es wird nur noch 1 Grafik in der Größe von 500x500px benötigt